## SAMSUNG PASSWORD Admin Sec00000 Admin 1111 or 11111 1111 Root **FLORIDA** User: admin Password: admin123@ Or User: admin Password: sec00000 Older Samsung's Admin Admin123@ Samsung admin for username and admin123. or milner123. Admin Milner123. Or admin123. SAMSUNG DEFAULT PASSWORD WEB THRU

The username is

Admin

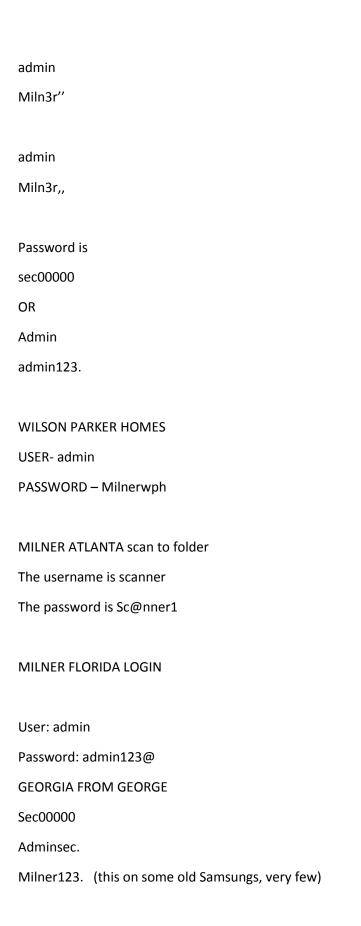